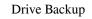

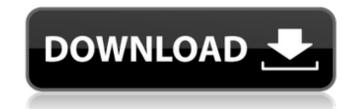

### Drive Backup Crack+ Download For PC (April-2022)

This simple, easy to use file backup solution will auto-backup your documents, pictures, music and more to a external USB drive. It's fast, easy and works every time you plug in the drive. Drive Backup your data because it utilizes state-of-the-art file system snapshot technology to automatically create your backups. So you can use the drive for multiple backups without having to manually save your data. Drive Backup Features: - No setup or configuration needed. Drive Backup will auto-backup will auto-backup will auto-backup will auto-backup system. Backup almost any file type. It will backup to almost any USB drive, including MMC and CF cards.- No tools or drivers needed. It will boot off the drive and backup files in real-time. - Automatically downloads and installs latest Firmware updates from Microsoft, reducing bandwidth and backups. - Works on any Windows based computer. Drive Backup will work with Windows 95/98/ME/NT/2000/XP. - Instant backup. No-setup, no configuration and no changes needed. - Supports any USB 1.1/2.0/1.1/2.0/1.1/

# Drive Backup PC/Windows [Latest] 2022

• Create virtual USB Drive file on Windows XP, Windows 7 to Back up files automatically · Create virtual USB Drive file on Windows XP and Windows XP and Windows AP and Windows XP and Windows XP and Win

## Drive Backup Crack + [Win/Mac] 2022 [New]

Drive Backup is the perfect way to keep your important files backed up automatically, no matter where you go. Drive Backup displays your backup files will be placed in that folder. Each folder can be configured to be automatic or manual, so you don't have to worry about recreating folders. This is the only application l've ever seen that handles multiple backups on a single drive. It's also the only application that has a library option. You can save a list of the files you use most to the library so the file is easy to access without searching for it. \*\*FEATURES \*\* - Backup files and folders to a USB drive - Back up files on a schedule using an application timer or manual - Back up regularly using an application timer or manual - Drag and drop files from a folder to the drive icon or click it to find your backup drive - Full screen option when using drag and drop - Different backup strategies that each take place when the drive is ejected and/or inserted - Library option where you can keep files and folders you use most - Name the drive and it's location as well as how to see the drive - Category names can be customized if the default ones do not work 13. DriveBackup Pro - Mobile/Utilities... DriveBackup files on the USB drive... 14. Universal DriveRipper - Home & Personal/Misc... Universal DriveRipper - Home & Personal/Misc... Universal DriveRipper - Home & Personal/Misc... Universal DriveRipper - Home & You can still recovery tools, such as an advanced file system and the ability to read and fix bad sectors. Universal DriveRipper helps you get back your data, even if it's been deleted with Windows Recycle Bin, overwritten with a new file, damaged by virus attack or just formatted, damaged or overwritten. Even if you formatted a flash drive, you can still recover the data. You will find hard drives were easy to recover, but the average laptop hard drive is a software hard drive. It's the fault of Microsoft Windows which doesn't provide support for these drives, especially the new ones (USB hard drive). Get

#### What's New In?

Drive Backup is a backup tool that automatically copies a file to your USB drive every time you insert your USB drive. Drive Backup does not need any special privileges or ownership of the file to perform its backup operation. It works through a simple wizard to guide you through the entire procedure without the need of any manual input. You can also customize Drive Backup settings according to your needs. With Drive Backup you can backup applications available for Windows operating systems. Drive Backup to recover your backup files. Drive Backup to recover your backup files. Automatic backup with silent operation. - Backup and restore to/from USB drive. - Backup from any folder. - Backup to any type of USB drive. - Compatible with FAT32, NTFS and exFAT file systems. - User interface is simple and easy to use. - Supports multiple languages. - Supports drag and drop operations. - Supports drag and drop operations. - Supports backup schedules. - Supports backup applications. - Supports the ability to add a password and change it. - Supports the ability to backup only selected folders. - Supports the ability to backup only selected folders. - Supports the ability to backup only selected folders. - Supports the ability to backup only deleted files. - Supports the ability to backup only deleted files. - Supports the ability to backup only d

# System Requirements:

Minimum: OS: Windows 7, 8.1, 10 (64-bit) Processor: Intel® Core<sup>TM</sup> i5-2300 (2.5 GHz or higher) Memory: 4 GB RAM Graphics: DirectX® 11 compatible GPU with 1 GB RAM Storage: 20 GB available space DirectX®: Version 11 Recommended: Processor: Intel® Core<sup>TM</sup> i5-2400 (2.7 GHz or higher) Memory: 4 GB RAM Graphics: DirectX® 11 compatible GPU with 1 GB RAM Storage: 20 GB available space DirectX®: Version 11 Recommended: Processor: Intel® Core<sup>TM</sup> i5-2400 (2.7 GHz or higher) Memory: 4 GB RAM Graphics: DirectX® 11 compatible GPU with 1 GB RAM Storage: 20 GB available space DirectX®: Version 11 Recommended: Processor: Intel® Core<sup>TM</sup> i5-2400 (2.7 GHz or higher) Memory: 4 GB RAM Graphics: DirectX® 11 compatible GPU with 1 GB RAM Storage: 20 GB available space DirectX®: Version 11 Recommended: Processor: Intel® Core<sup>TM</sup> i5-2400 (2.7 GHz or higher) Memory: 4 GB RAM Graphics: DirectX® 11 compatible GPU with 1 GB RAM Storage: 20 GB available space DirectX®: Version 11 Recommended: Processor: Intel® Core<sup>TM</sup> i5-2400 (2.7 GHz or higher) Memory: 4 GB RAM Graphics: DirectX® 11 compatible GPU with 1 GB RAM Storage: 20 GB available space DirectX®: Version 11 Recommended: Processor: Intel® Core<sup>TM</sup> i5-2400 (2.7 GHz or higher) Memory: 4 GB RAM Graphics: DirectX® 11 compatible GPU with 1 GB RAM Storage: 20 GB available space DirectX®: Version 11 Recommended: Processor: Intel® Core<sup>TM</sup> i5-2400 (2.7 GHz or higher) Memory: 4 GB RAM Graphics: DirectX® 11 compatible GPU with 1 GB RAM Storage: 20 GB available space DirectX®: Version 11 Recommended: Processor: Intel® Core<sup>TM</sup> i5-2400 (2.7 GHz or higher) Memory: 4 GB RAM Graphics: DirectX® 11 compatible GPU with 1 GB RAM Storage: 20 GB available space DirectX® 11 compatible GPU with 1 GB RAM Storage: 20 GB available space DirectX® 11 compatible GPU with 1 GB RAM Storage: 20 GB available space DirectX® 11 compatible GPU with 1 GB RAM Storage: 20 GB available space DirectX® 11 compatible GPU with 1 GB RAM Storage: 20 GB available space DirectX® 11 compatible GPU with 1 GB RAM Storage: 20 GB ava

 https://motiontoken.tech/upload/files/2022/06/wVuODK8D7DMOEO6KZ7a5\_08\_a60a2a8fa115307ab98fa5660004f676\_file.pdf

 https://diolof-assurance.com/2p=8130

 https://shrelo.com/upload/files/2022/06/jv7wUfQfhT5HRNrakytW\_08\_a60a2a8fa115307ab98fa5660004f676\_file.pdf

 https://monreaderman.com/ostrosoft-intermet-tools-crack-keygen-full-version-download/

 https://scrolllinkupload.s3.amazonaws.com/upload/files/2022/06/E5pu9CHmnVqDG900H8Uv\_08\_7a00143936c306d1db71c54349e96354\_file.pdf

 https://feramentariasc.com/2022/06/08/midicr-crack-license-key-fuel-download/

 https://licl.dixyif.com/upload/files/2022/06/rU8M4eeWHKVpNocVTzv\_08\_99fdc586febc7dc41e956a8bec010d94\_file.pdf

 https://forgdicitvehungmel.wixsite.com/neslovsfreesex/post/social-poster-crack-product-key-free-mac-win

 https://midbilionaire.s3.amazonaws.com/upload/files/2022/06/PMUu79gCAbyer1Lq8e3k\_08\_99fdc586febc7dc41e956a8bec010d94\_file.pdf

 https://tradefrat.com/upload/files/2022/06/IDNqD2cYBIZADbmNfBTb\_08\_99fdc586febc7dc41e956a8bec010d94\_file.pdf

 https://www.merexpression.com/upload/files/2022/06/IDNqD2cYBIZADbmNfBTb\_08\_99fdc586febc7dc41e956a8bec010d94\_file.pdf

 https://tradefrat.com/upload/files/2022/06/IDNqD2cYBIZADbmNfBTb\_08\_99fdc586febc7dc41e956a8bec010d94\_file.pdf

 https://tentamuoctoi.com/upload/files/2022/06/IDNqD2cYBIZADbmNfBTb\_08\_99fdc586febc7dc41e956a8bec010d94\_file.pdf

 https://weardbbiromp.wixsite.com/pastIfmarOpost/javacc-download

 https://tentamentopic.com/upload/files/2022/06/IDNqD2cYBIZADbmNfBTb\_08\_99fdc586febc7dc41e956a8bec010d94\_file.pdf